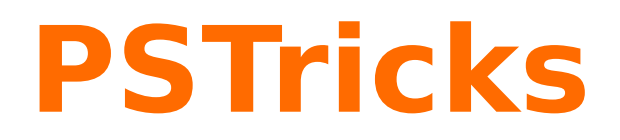

# **pst-geometrictools v 1.0**

Package de PSTricks pour dessiner un rapporteur, une réglette et un crayon

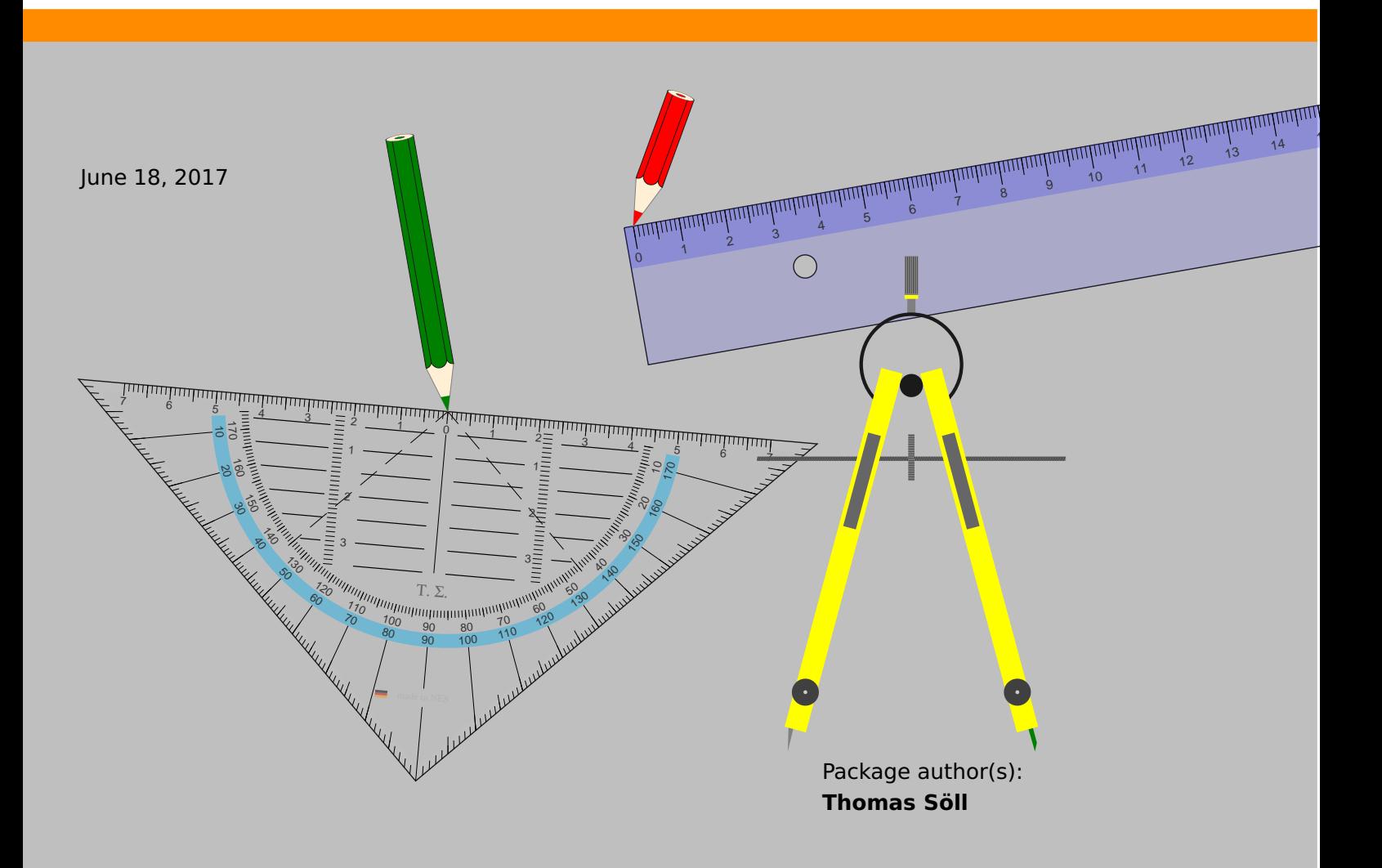

### **Contents**

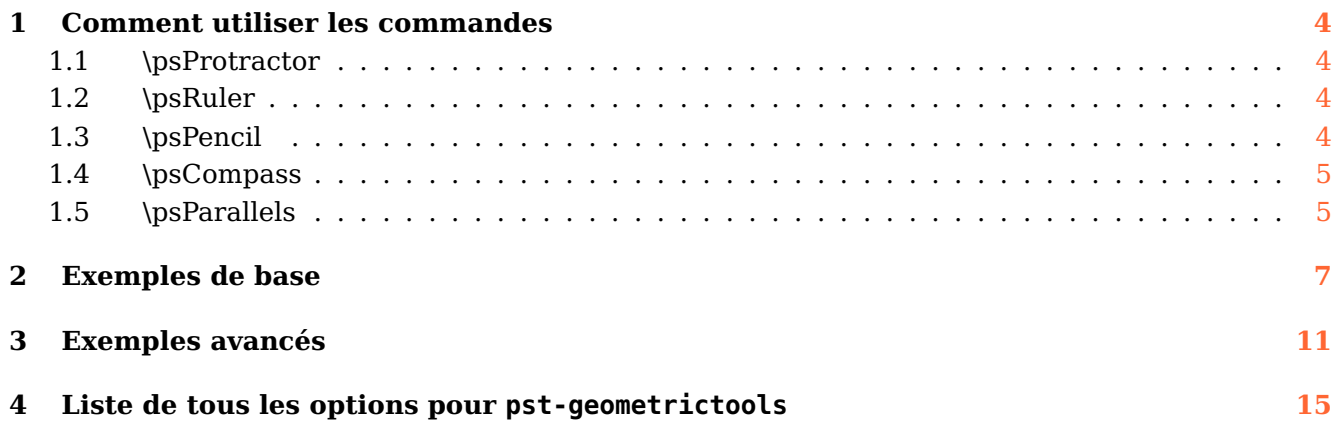

Pour illustrer des notions de géométrie élémentaire le package pst-geometrictools dispose des outils suivants :

- règle graduée ;
- équerre-rapporteur ;
- crayon.

Les arguments et options des commandes dédiées permettent de les positionner ainsi que de les personnaliser. Vous remarquerez dans les exemples qui illustrent la documentation le soin tout professionnel qui a été apporté au dessin et aux détails des outils. L'utilisation du package pst-eucl de Dominique Rodriguez est vivement conseillé car ses commandes sont particulièrement efficaces pour créer facilement des animations et des illustrations.

This program can redistributed and/or modified under the terms of the LaTeX Project Public License Distributed from CTAN archives in directory macros/latex/base/lppl.txt; either version 1.3c of the License, or (at your option) any later version.

#### <span id="page-3-4"></span><span id="page-3-1"></span><span id="page-3-0"></span>**1 Comment utiliser les commandes**

#### **1.1 \psProtractor**

```
\psProtractor [Options] {angle}(coordonnées de l'origine)
\psProtractor [Options] {angle}(coordonnées de l'origine)(coordonnées du second point)
```
La commande \psProtractor est munie des options ProScale=, ProLineCol=, ProFillCol=, OwnerTxt=, MadeTxt=, PSfont0=, fontsize0=, PSfontM=, fontsizeM=, country= and Ghost=.

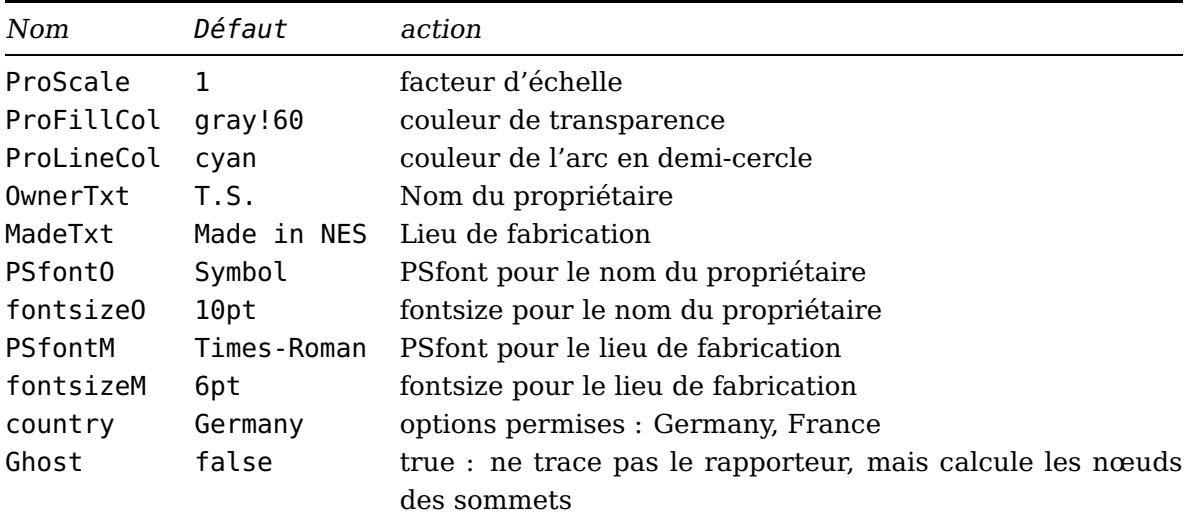

La commande \psProtractor fournit automatiquement les 3 nœuds des sommets du rapporteur, ils sont nommés : GeodrA, GeodrB, GeodrC Ces nœuds peuvent être très utiles.

# <span id="page-3-2"></span>**1.2 \psRuler**

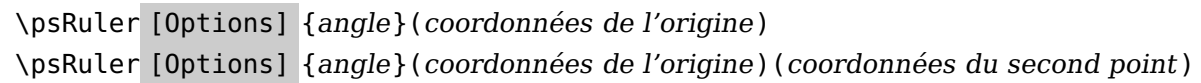

Cette commande \psRuler est munie des options RulerScale= et RulerFillCol=.

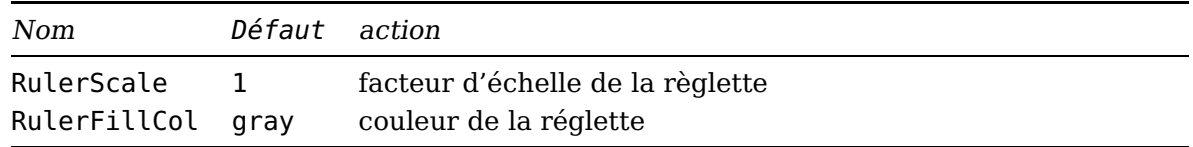

#### <span id="page-3-3"></span>**1.3 \psPencil**

\psPencil [Options] {angle}(coordonnées de la pointe du crayon)

Cette \psPencil est munie des options PenScale=, PenLength=, pencilColA= and pencilColB=.

<span id="page-4-2"></span>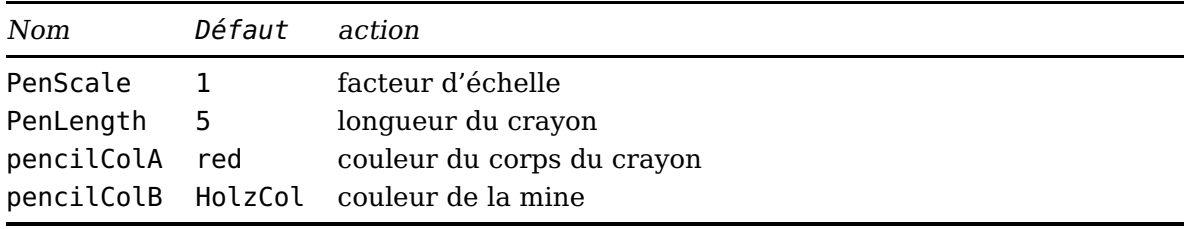

#### <span id="page-4-0"></span>**1.4 \psCompass**

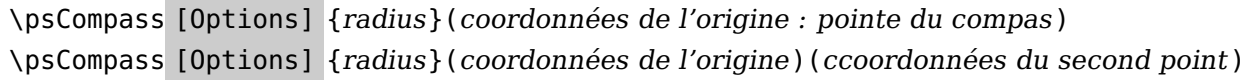

Cette commande \psCompass possède les options PoCAngle=, PoCLength, PoCFillCol=, PoCMineCol= and PoCScale=.

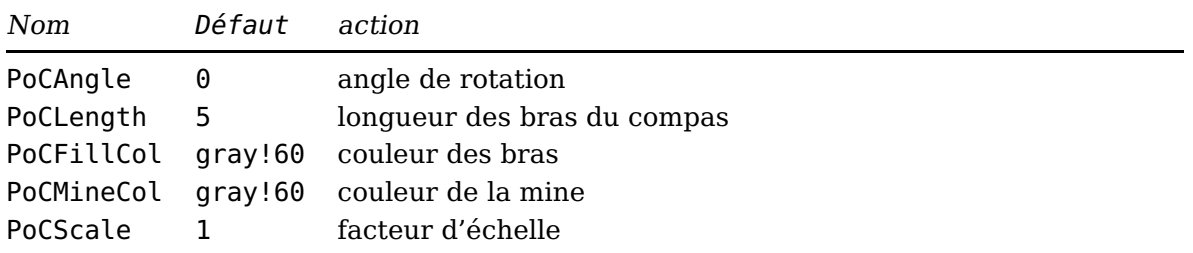

La commande \psCompass permet de placer le compas :

- soit par un point et le rayon ;
- ou par deux points (le rayon est ensuite calculé automatiquement).

#### <span id="page-4-1"></span>**1.5 \psParallels**

```
\psParallels [Options] (pointA)(pointB)(pointC)
```
La commande \psParallels dispose des options Ruler=, Ppoint=, pencilColA= et AddAngle=.

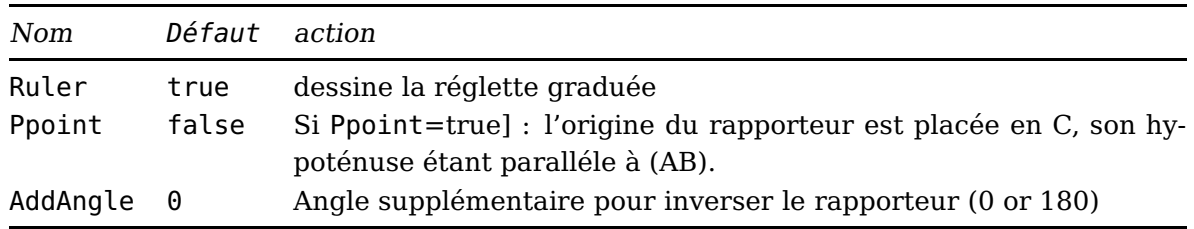

Cette commande permet de tracer la parrallèle passant par le point pointC à la droite définie par les points pointA and pointB. Le rapporteur et la r'egle sont placés automatiquement.

<span id="page-5-0"></span>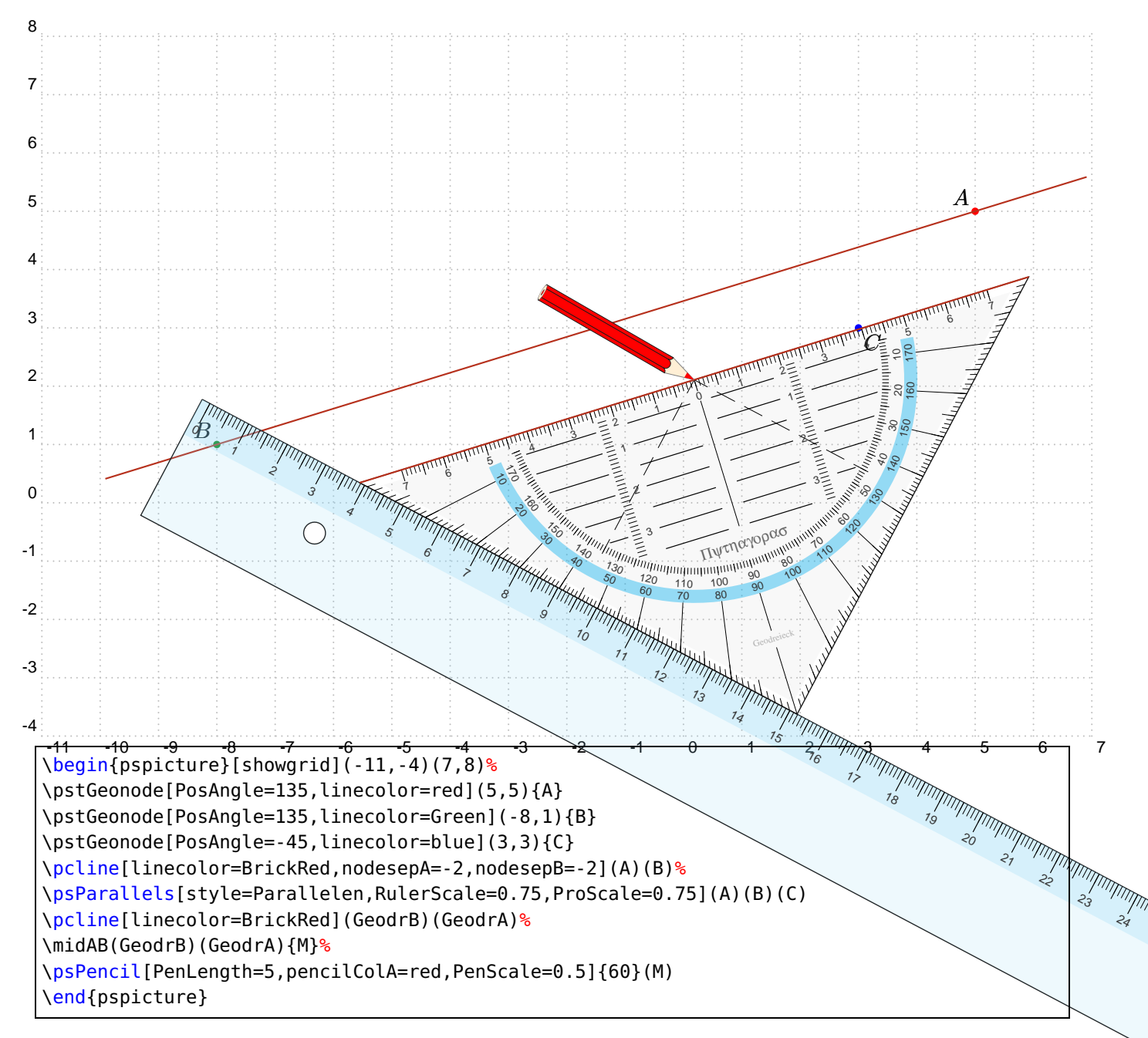

Pour une animation, on utilisera la commande \multido{}{N}{... en fixant uniquement le nombre de pas souhaité pour que l'hypothénuse du rapporteur passe de la position où il est tout près de (AB) et paralléle à celle-ci au point C.

```
\multido{}{40}{
\begin{pspicture}[showgrid](-11,-4)(7,8)%
\pstGeonode[PosAngle=135,linecolor=red](-2,6){A}
\pstGeonode[PosAngle=135,linecolor=Green](-8,1){B}
\pstGeonode[PosAngle=-45,linecolor=blue](0,3){C}
\pcline[linecolor=BrickRed,nodesepA=-2,nodesepB=-2](A)(B)%
\psParallels[style=Parallelen,RulerScale=0.75,ProScale=0.75](A)(B)(C)
\end{pspicture}
}
```
Remarque : Si [Ppoint=true] : l'origine du rapporteur est placée en C, son hypoténuse étant paral-

<span id="page-6-0"></span>lèle à (AB). La règle n'est plus placée automatiquement à sa position exacte sous le rapporteur. Il la placer soi-même.

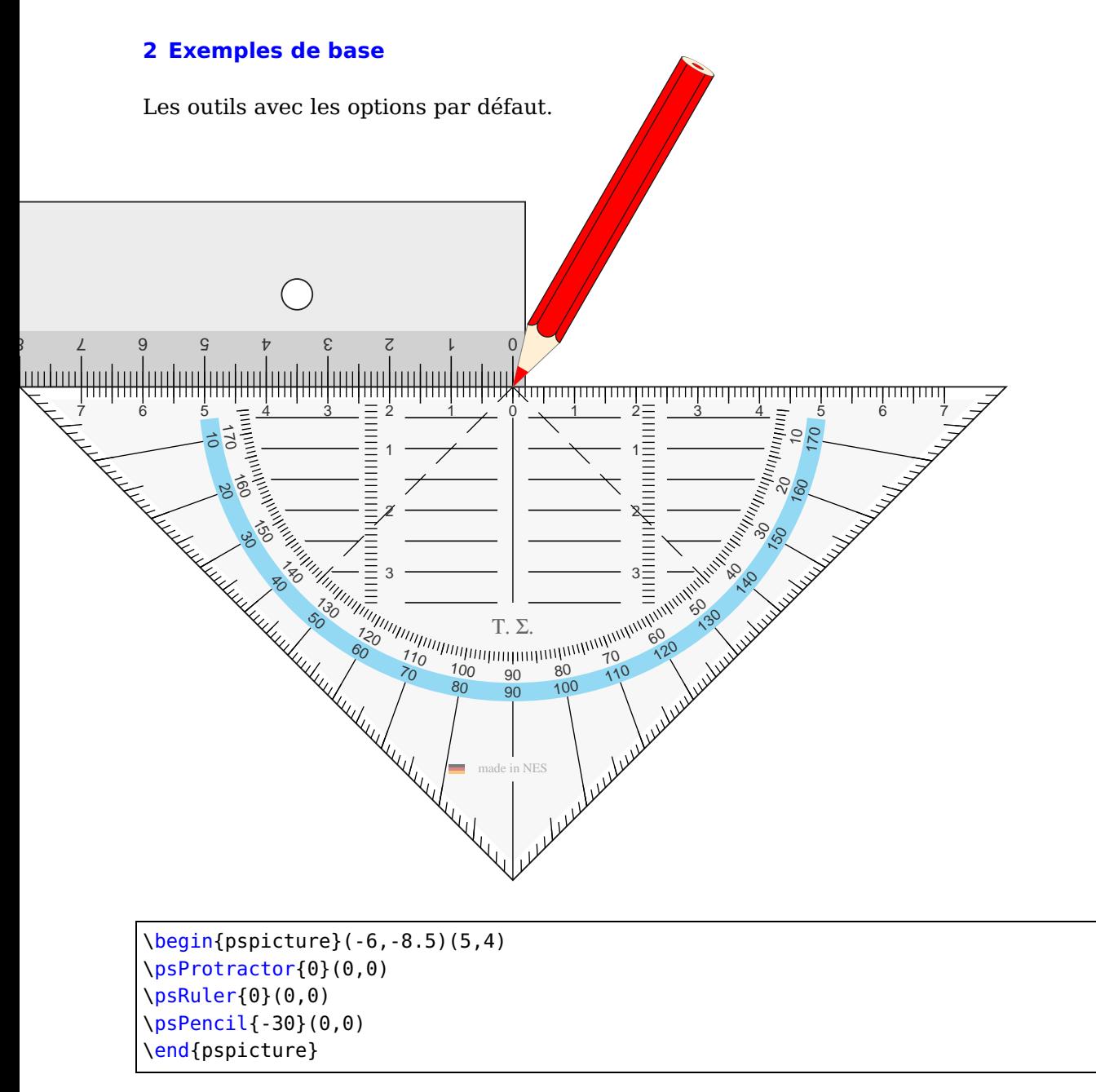

Nous voyons que pour le rapporteur, la règle, et la pointe de la mine du crayon (son origine) sont positionnées à (0|0). L'ajout d'un angle tourne les objets autour de leur origine. Pour le rapporteur et la règle, il existe deux façons de les positionner :

• Un point et un angle, comme :

```
\psProtractor [Options] {<angle>}(<point>)
```
C'est tout à fait explicite. L'origine est positionnée au point et l'outil est tourné autour de ce point de l'angle choisi.

• deux points et un angle supplémentaire, comme: \psProtractor [Options] {<angle additionnel>}(<pointA>)(<pointB>)

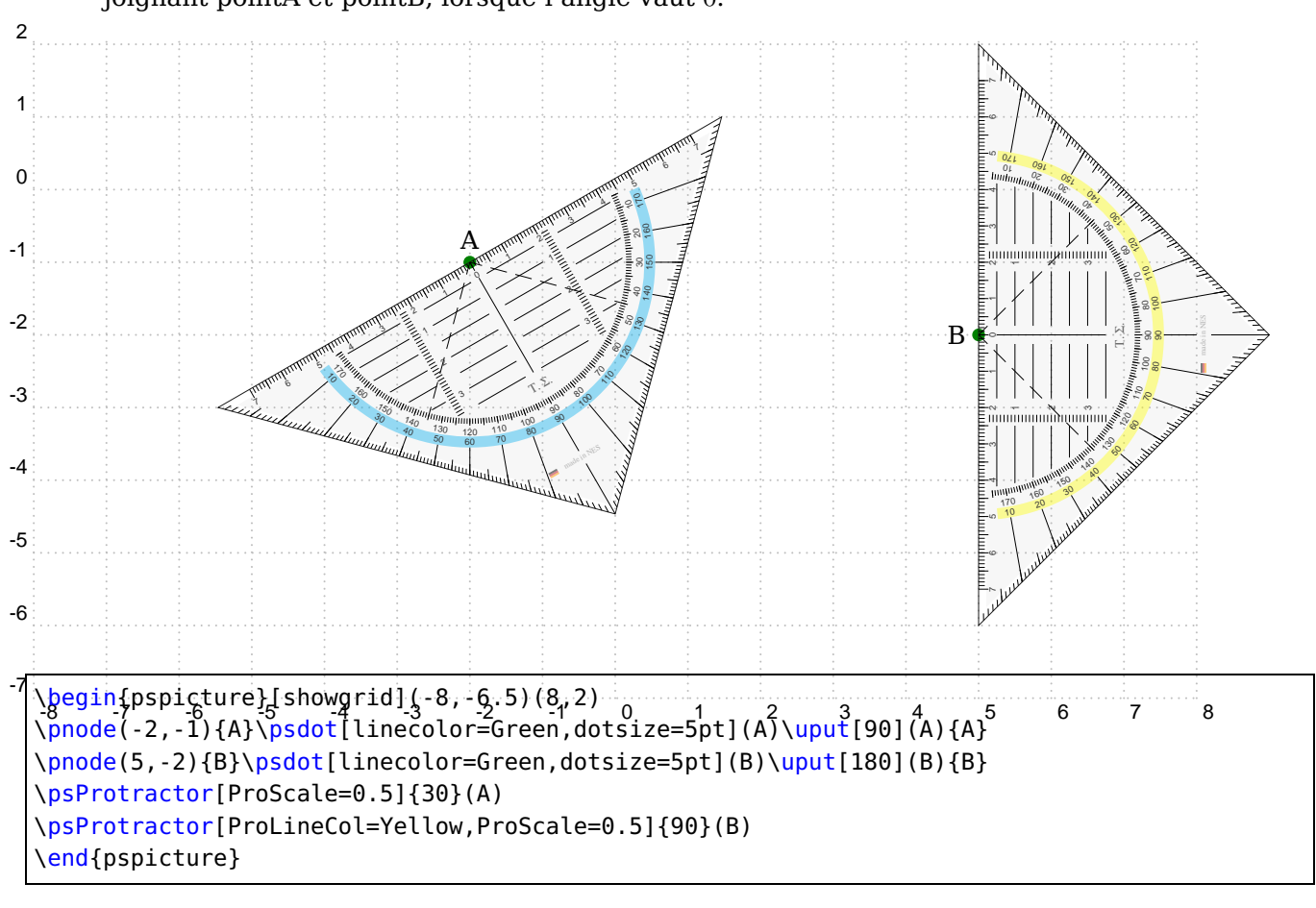

<span id="page-7-0"></span>L'origine de l'outil est définie sur pointA. L'hypoténuse du rapporteur est alignée sur la droite joignant pointA et pointB, lorsque l'angle vaut 0.

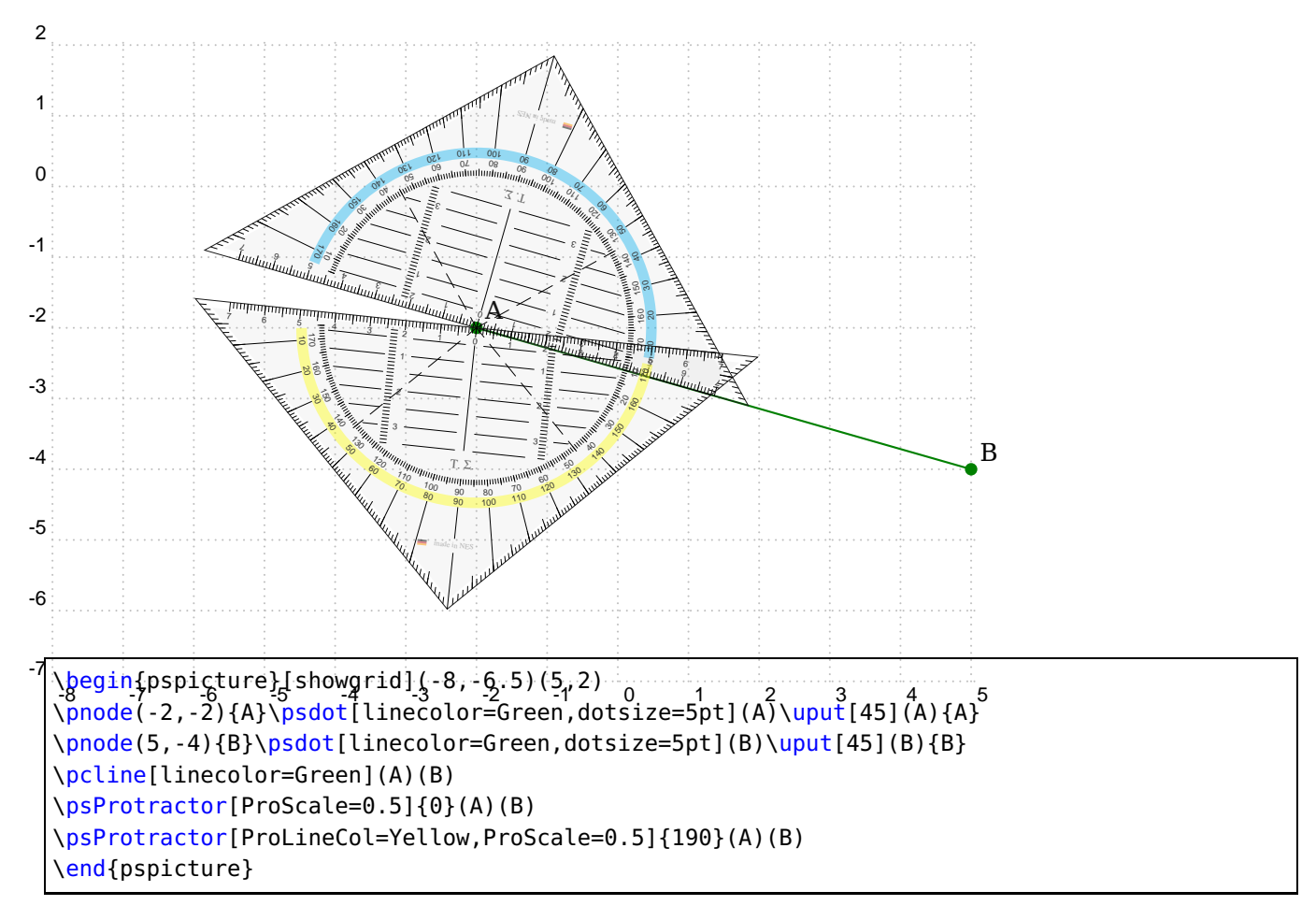

Les nœuds prédéfinis du rapporteur.

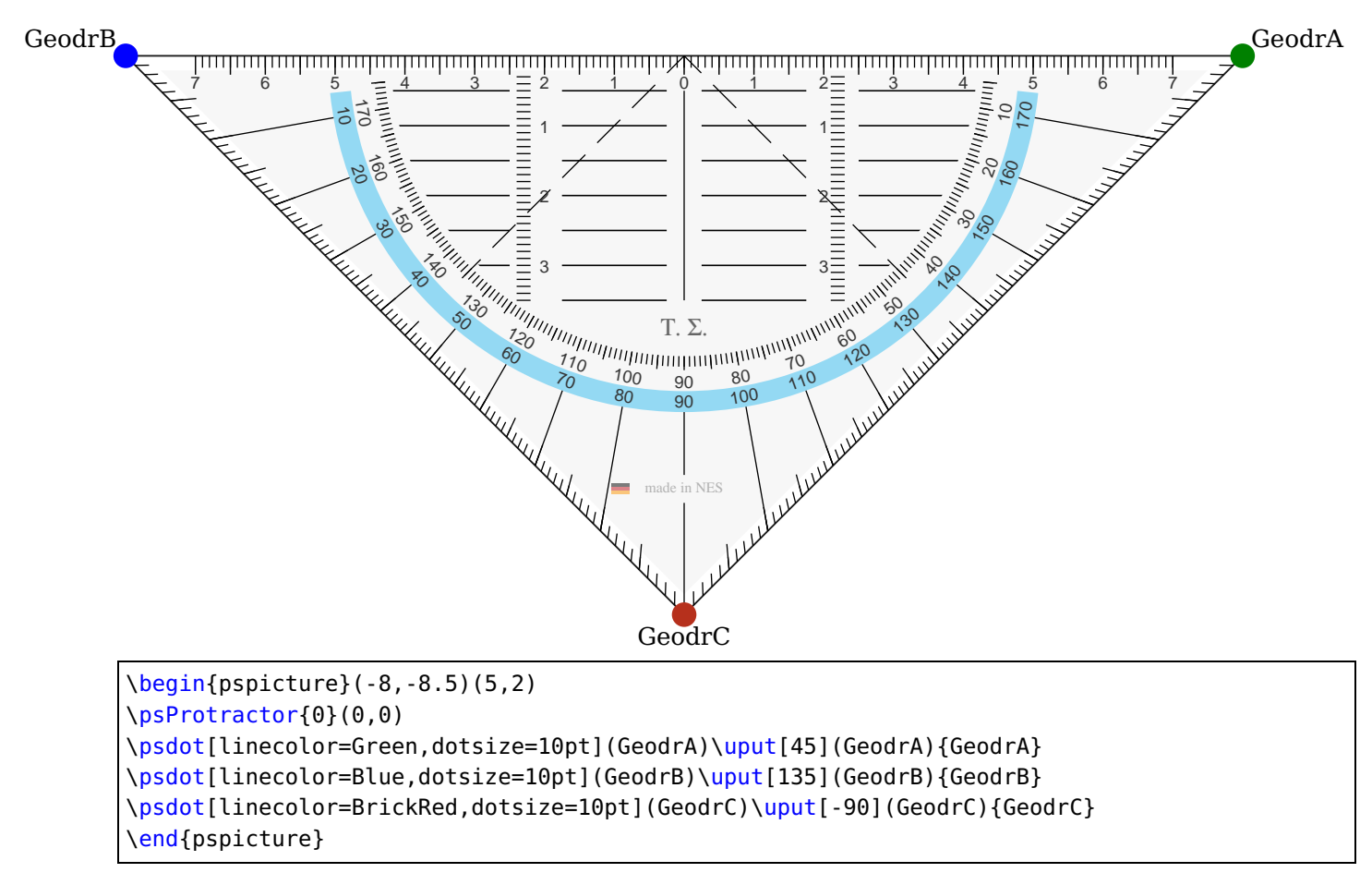

A pair of compasses

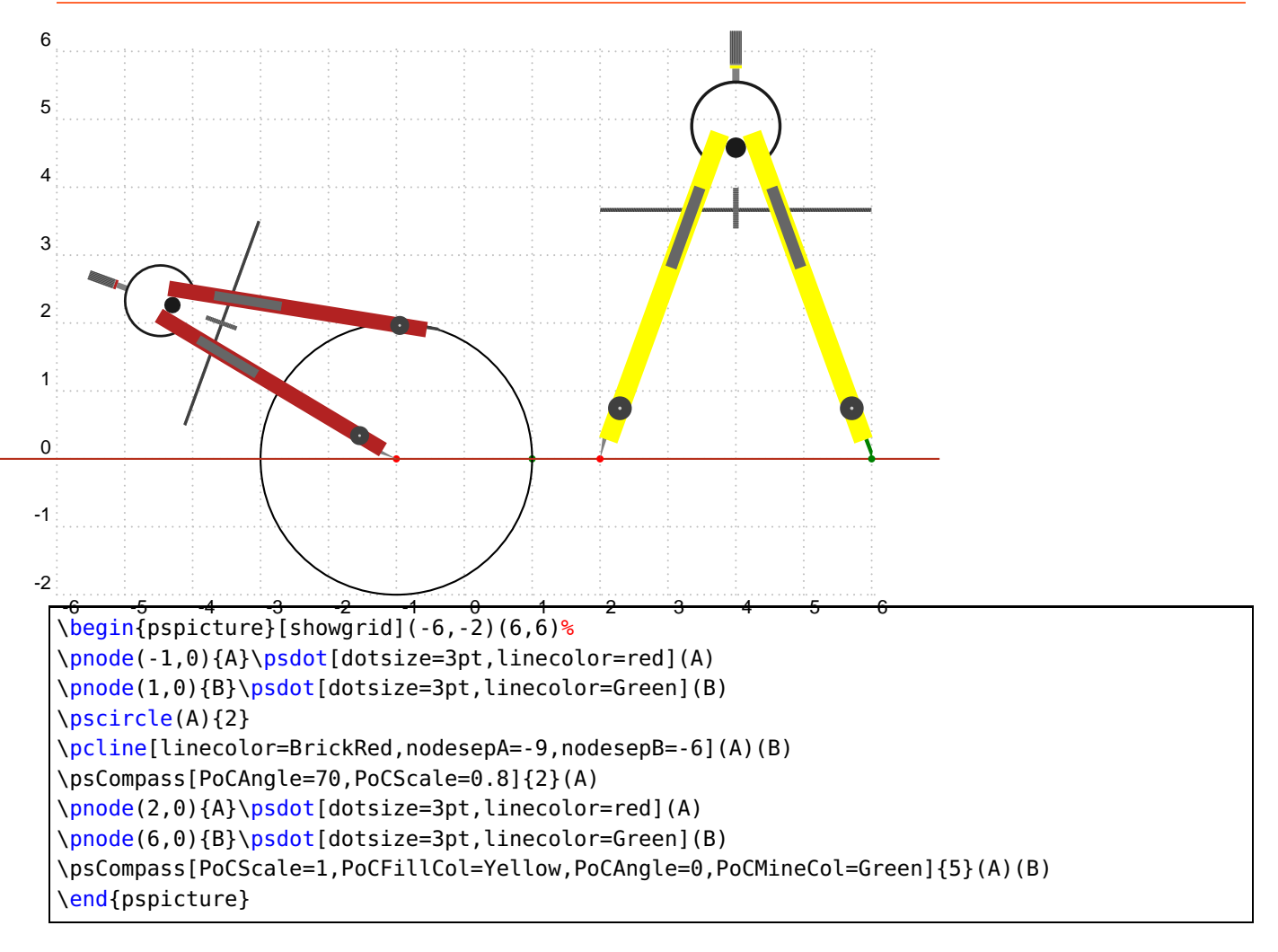

#### <span id="page-10-0"></span>**3 Exemples avancés**

Mesurer les angles d'un triangle.

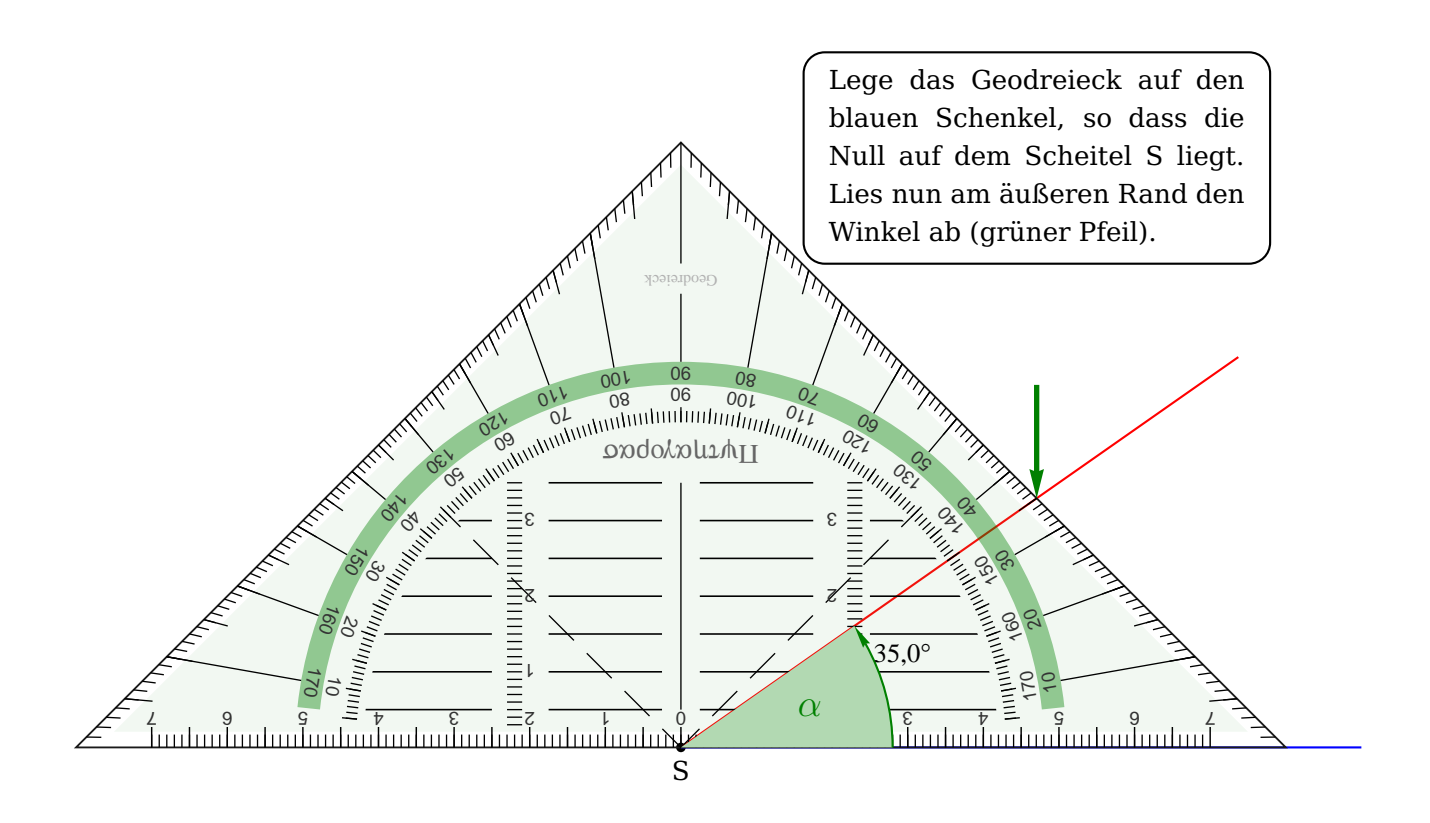

```
\newpsstyle{WkMessung}{linestyle=none,AngleValue=true,ArcColor=Green,arrows=->,WedgeOpacity
   =0.6,WedgeColor=Green!30,LabelSep=1.6,MarkAngleRadius=2.8,linecolor=Green,decimals=1,
   comma}
\newpsstyle{GeoDrG}{country=G,ProScale=1,ProLineCol=Green,ProFillCol=Green!50,OwnerTxt={
   Pythagoras},MadeTxt={Geodreieck}}
\begin{pspicture}(0,-1)(17,10)
\pmod{(8, 0) {S}\uput[d](S) {S}\psdot(S)
\pnode(17,0){B}%\uput[l](B){B}
\rput(S){\pnode(7;35){C}}%\uput[l](C){C}
\pcline[linecolor=blue,nodesepB=-0](S)(B)
\pcline[linecolor=red,nodesepB=-2](S)(C)
\psProtractor[style=GeoDrG]{0}(S)(B)%
\psIntersectionPoint(S)(C)(GeodrB)(GeodrC){D}
%\psLDNode(A)(C){5.65}{D}
\pcline[linecolor=Green,arrowinset=0.1,arrowlength=2,linewidth=2pt]{->}([offset=1.5cm]D)(D)
\psGetAngleABC[style=WkMessung,xShift=-6,yShift=9](B)(S)(C){\Large\color{Green}$\alpha$}
%\rput(8,9){\psframebox[framesep=6pt,framearc=0.2]{Winkel messen mit dem Geodreieck}}
\rput([offset=4.5]D){\psframebox[framesep=6pt,framearc=0.2]{
\begin{minipage}[t]{5.5cm}
Lege das Geodreieck auf den blauen Schenkel, so dass die Null auf dem Scheitel S liegt.
   Lies nun am \"{a}u{\ss}eren Rand den Winkel ab (qr\"{u}ner Pfeil).
\end{minipage}
}}
\end{pspicture}
```
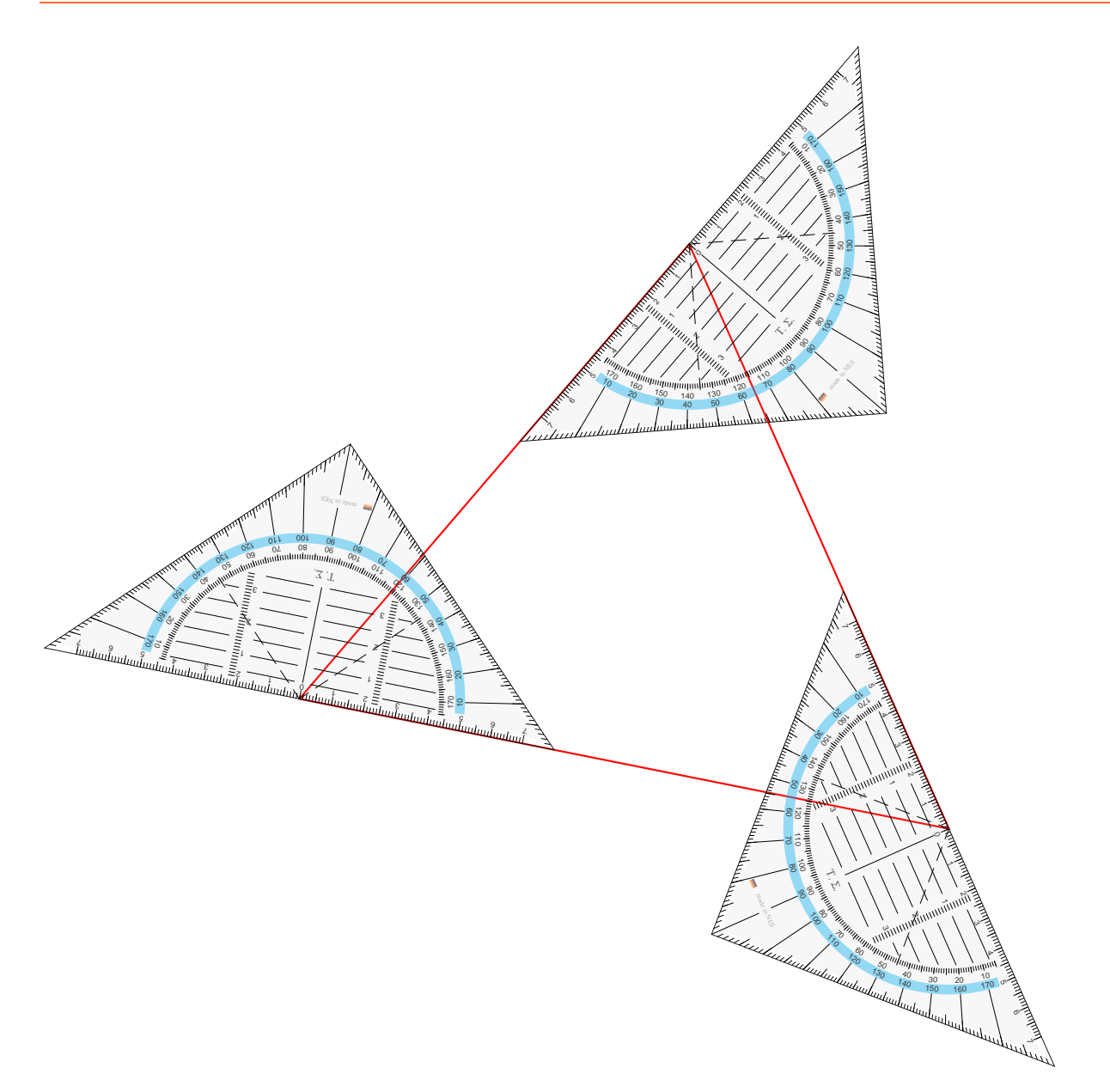

\begin{pspicture}(-9,-6)(7,10) \pnode(1,7){A} \pnode(-5,0){B} \pnode(5, -2){C} \pspolygon[linecolor=red](A)(B)(C) \psProtractor[ProScale=0.5]{0}(A)(B) \psProtractor[ProScale=0.5]{0}(B)(C) \psProtractor[ProScale=0.5]{0}(C)(A) \end{pspicture}

#### Construction des hauteurs d'un triangle

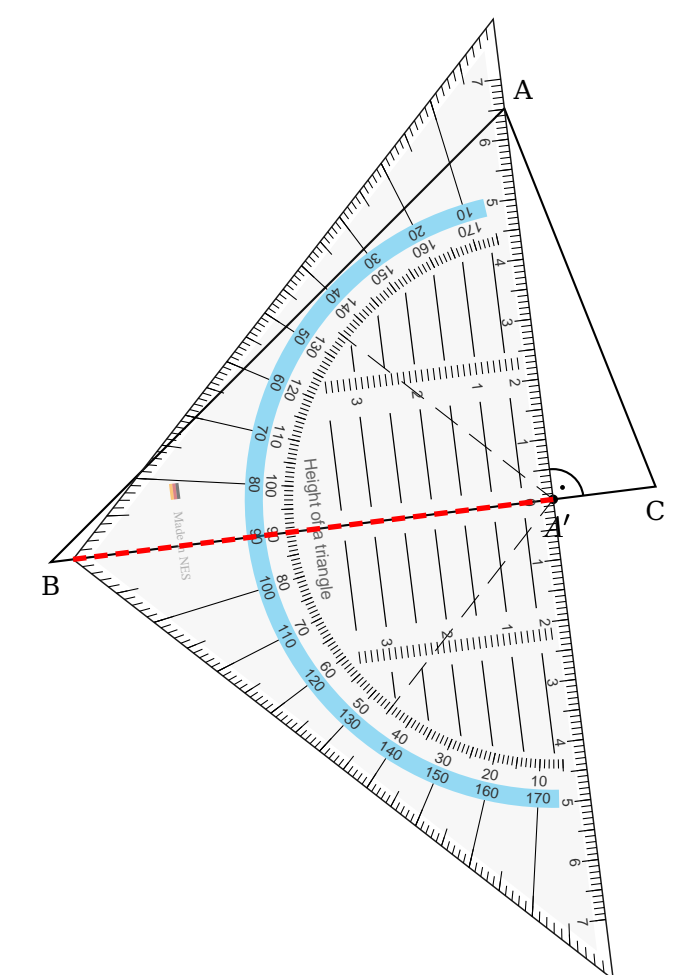

```
\begin{pspicture}(-6,-4.5)(5,8)
\pnode(1,7){A}
\pnode(-5,1){B}
\pnode(3,2){C}
\uput[ur](A){A}\uput[d](B){B}\uput[d](C){C}
\pspolygon(A)(B)(C)
\pstProjection{B}{C}{A}[A']
\psProtractor[ProScale=0.8,OwnerTxt={Height of a triangle},MadeTxt={Made in NES},PSfontO=
   Helvetica, PSfontM=Times-Roman, fontsizeO=8, fontsizeM=6]{0}(A')(A)
\pcline[linecolor=red,linestyle=dashed,linewidth=2pt](GeodrC)(A')
\pstRightAngle[RightAngleType=german]{C}{A'}{A}
\end{pspicture}
```
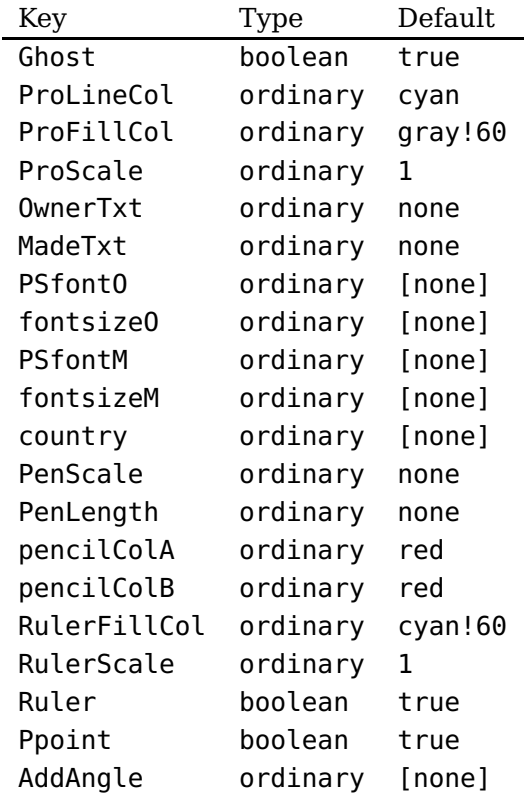

## <span id="page-14-0"></span>**4 Liste de tous les options pour pst-geometrictools**

#### **Index**

AddAngle, [6](#page-5-0) country , [4](#page-3-4) fontsizeM , [4](#page-3-4) fontsizeO , [4](#page-3-4) Ghost , [4](#page-3-4) Keyword AddAngle, [6](#page-5-0) country , [4](#page-3-4) fontsizeM , [4](#page-3-4) fontsizeO , [4](#page-3-4) Ghost , [4](#page-3-4) MadeTxt , [4](#page-3-4) OwnerTxt , [4](#page-3-4) pencilColA, <mark>[5](#page-4-2)</mark> pencilColB, <mark>[5](#page-4-2)</mark> PenLength, [5](#page-4-2) PenScale, [5](#page-4-2) PoCAngle, [6](#page-5-0) PoCFillCol, [6](#page-5-0) PoCLength, [6](#page-5-0) PoCMineCol, [6](#page-5-0) PoCScale, [6](#page-5-0) Ppoint , [6](#page-5-0) ProFillCol , [4](#page-3-4) ProLineCol , [4](#page-3-4) ProScale , [4](#page-3-4) PSfontM , [4](#page-3-4) PSfontO , [4](#page-3-4) Ruler, [6](#page-5-0) RulerFillCol , [4](#page-3-4) RulerScale , [4](#page-3-4) Macro \psCompass , [6](#page-5-0) \psParallels , [6](#page-5-0) \psPencil , [4](#page-3-4) \psProtractor , [4](#page-3-4) , [8](#page-7-0) \psRuler , [4](#page-3-4) <code>MadeTxt</code>,  $4\,$  $4\,$ OwnerTxt , [4](#page-3-4) pencilColA, [5](#page-4-2) pencilColB, [5](#page-4-2)

PenLength, <mark>[5](#page-4-2)</mark> PenScale, [5](#page-4-2) PoCAngle, [6](#page-5-0) PoCFillCol, [6](#page-5-0) PoCLength, [6](#page-5-0) PoCMineCol, [6](#page-5-0) PoCScale, [6](#page-5-0) Ppoint , [6](#page-5-0) ProFillCol , [4](#page-3-4) ProLineCol , [4](#page-3-4) ProScale , [4](#page-3-4) \psCompass , [6](#page-5-0) PSfontM , [4](#page-3-4) PSfontO , [4](#page-3-4) \psParallels , [6](#page-5-0) \psPencil , [4](#page-3-4) \psProtractor , [4](#page-3-4) , [8](#page-7-0) \psRuler , [4](#page-3-4)

Ruler, [6](#page-5-0) RulerFillCol , [4](#page-3-4) RulerScale , [4](#page-3-4)